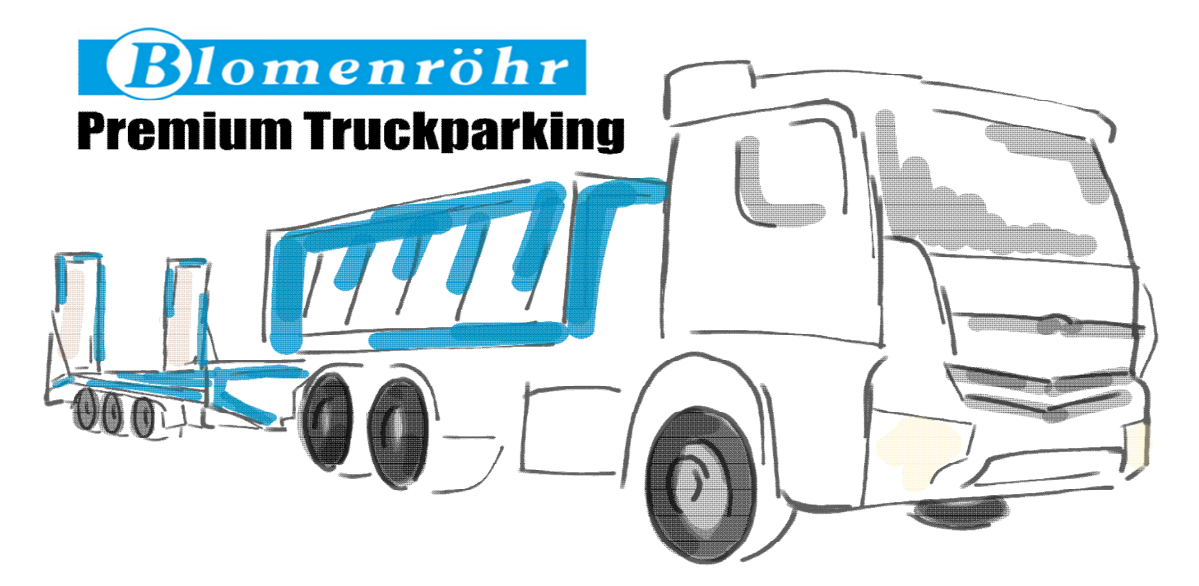

## **Wie kann das Truckparking-Gelände genutzt bzw gebucht werden?**

- 1. Das Blomenröhr Premium Truckparking ist ein **LKW-Kurzzeit-Parkplatz** mit besonderen Sicherheitsvorkehrungen. Diese besteht aus einer Einfahrt- und Ausfahrtkontrolle mit deren Dokumentation, einer vollständigen Umzäunung mit elektrischer Torschrankenanlage sowie durchgängiger Beleuchtung und Videoüberwachung. Für die Fahrer stehen auf dem Gelände während ihres Aufenthalts Sanitäranlagen und Aufenthaltsraum kostenlos zur Verfügung.
- 2. Die Stellplätze können vorab über eine Buchungsplattform von Bosch [\(www.portal.bosch](http://www.portal.bosch-secure-truck-parking.com/)[secure-truck-parking.com\)](http://www.portal.bosch-secure-truck-parking.com/) reserviert und gebucht werden – die Stellplatzzahl ist begrenzt. Die Buchung **erfordert** eine Registrierung im Bosch Secure Truckparking Portal mit Hinterlegung der Firmen, Zahlungs- und LKW-Daten. Nach Registrierung und Buchung erhält der Fahrer einen Internet-Link zum **automatischen Öffnen** des Tores zugeschickt. Die Einfahrt wird registriert.
- 3. Zur Ausfahrt aus dem Gelände bestätigt der Fahrer einen weiteren Link die andere Torschrankenseite öffnet sich für die Ausfahrt. Der Fahrer muss über entsprechende technische Gerätschaften mit Zugriff auf diesen Link **bei Ein- und Ausfahrt** verfügen!
- 4. Das Nutzungsentgelt bemisst sich nach der jeweils aktuellen Preisliste. Diese ist im Bereich der Sanitäranlagen ausgehängt bzw. in der Buchungsplattform aufgeführt. Das Nutzungsentgelt wird vom entsprechenden Buchungsportal für die Nutzungszeit automatisch eingezogen.
- 5. Das Blomenröhr Premium Truckparking Areal darf werktags zwischen 0-24 Uhr befahren werden. Die Stellflächen sind gekennzeichnet/bitte achten Sie auf das Hinweisschild, wie die LKWs geparkt werden sollen, damit keiner bei der Ausfahrt behindert wird!
- 6. Es ist aus Lärmschutzgründen untersagt, in der Zeit von 22:00 Uhr bis 6:00 Uhr **dieselbetriebene Kühlaggregate** zu betreiben!

**Link zur Buchungsplattform von Bosch Secure Truckparking:** 

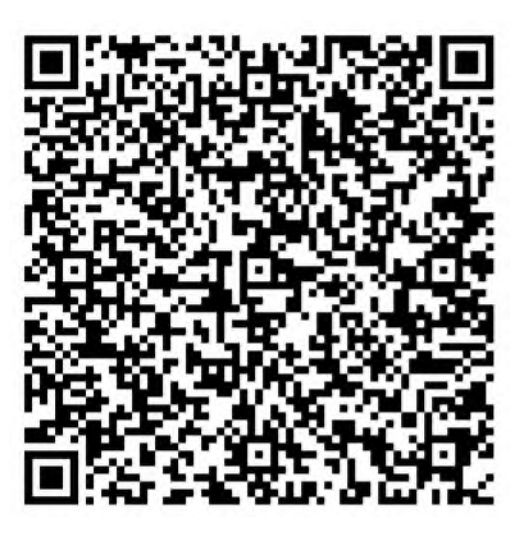

Hier können Sie den Parkplatz reservieren – Sie müssen sich vorab als Firma registrieren! Sie erhalten einen Online-Code zum Öffnen des Tores zugeschickt.